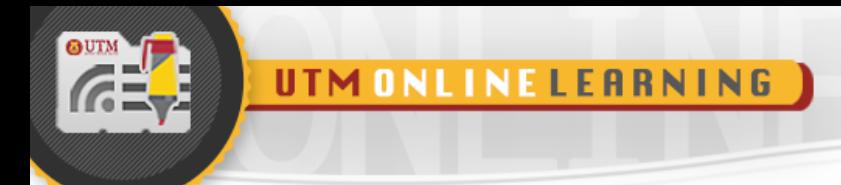

# **MODULE 2**

## **ABSTRACT DATA TYPES AND C++**

### DATA STRUCTURE AND ALGORITHMS

FACULTY OF COMPUTING UNIVERSITI TEKNOLOGI MALAYSIA

UTM

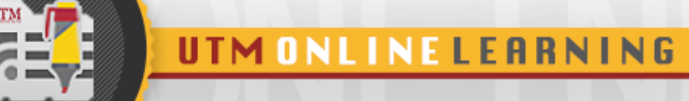

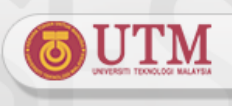

#### **MODULE 2: ABSTRACT DATA TYPES AND C++**

#### **OBJECTIVES FOR STUDENTS**

- *1.* To introduce Abstract Data Type concept.
- 2. To review C++ programming on the following topics.
	- Declaring a class, data member and function member.
	- Creating constructor and destructor.
	- Create object as function parameter.
	- Return object from a function.
	- Array of class.
	- File operations.
	- Pointer to class.
	- Define and implement a class within header files and implementation files.
- 3. Able to write and debug programs in C++.

#### **KEY CONCEPT**

#### **1.0 ABSTRCT DATA TYPE**

#### 1.1. **Abstraction**

- Separates the purpose of a module from its implementation.
- Specifications for each module are written before implementation.
- Two types of abstraction: functional abstraction and data abstraction.

#### • **Functional abstraction**

o Separates the purpose of a module from its implementation

#### • **Data abstraction**

- o Focuses on the operations of data, not on the implementation of the operations.
- o Asks you to think *what* you can do to a collection of data independently of *how* you do it.
- o Allows you to develop each data structure in relative isolation from the rest of the solution.
- o A natural extension of functional abstraction.

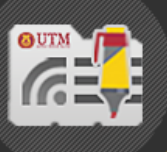

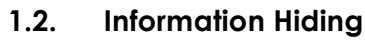

- Hide details within a module.
- Ensure that no other module can tamper with these hidden details.
- Makes these details inaccessible from outside the module.
	- o Public view of a module: described by its specifications.
	- o Private view of a module: implementation details that the specifications should not describe.

#### **1.3. Abstract data type (ADT)**

- An ADT is composed of
	- o A collection of data and A set of operations on that data
- Specifications of an ADT indicate
	- o What the ADT operations do, not how to implement them
- Implementation of an ADT
	- o Includes choosing a particular data structure
- We can use an ADT's operations without knowing their implementations or how data is stored, if you know the operations' specifications

#### 1.4. **Example of Abstraction**

- Abstraction of a book, shown in Figure 2.1.
- **Data abstraction** Think of features or attributes for books Example: book title, year published, the author, the publisher and the price.
- **Functional abstraction** think of what we can do to the book. Example – get information of the book, print the information, check the price and check the publisher.

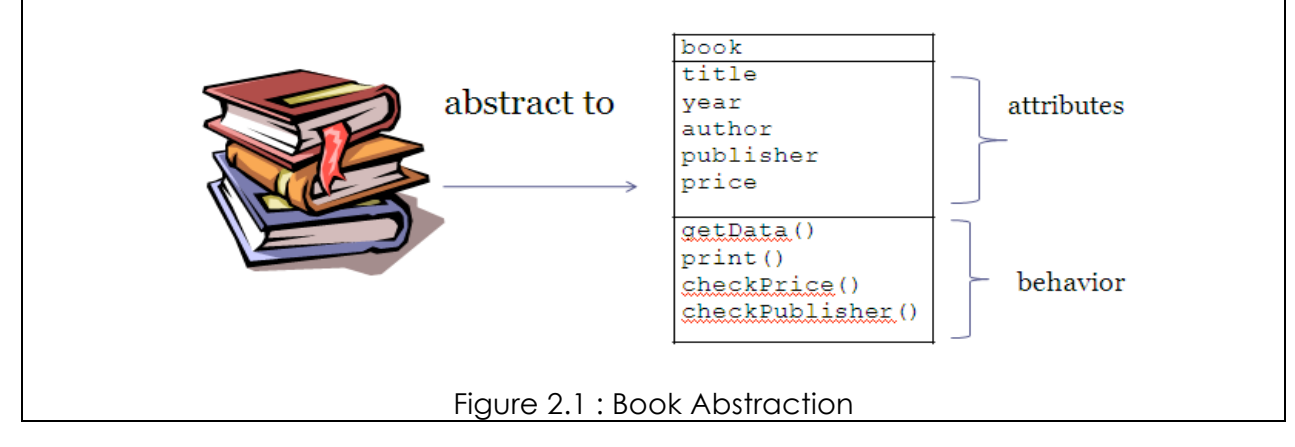

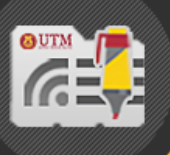

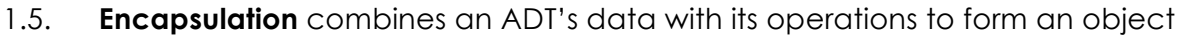

- An object is an instance of a class
- A class defines a new data type
- A class contains data members and methods (member functions)
	- o By default, all members in a class are private, but you can also specify them as public
- Encapsulation hides implementation details

#### **2.0 C++ CLASS**

#### **2.1. Class definition**

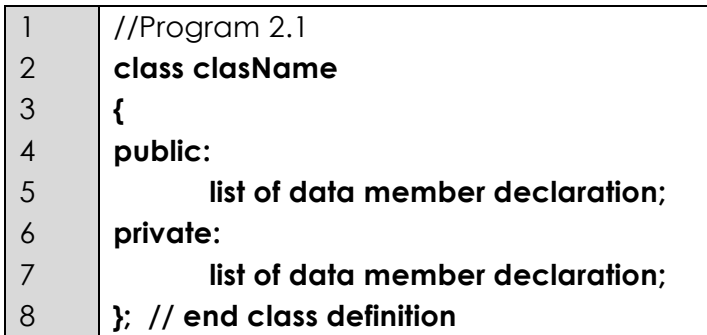

**public** : members that are accessible by other modules **private** : members that are hidden from other modules and can only be accessed by function member of the same class.

• Class member usually composed of data members and function members.

#### 2.2. **Example : Declaration of class book.**

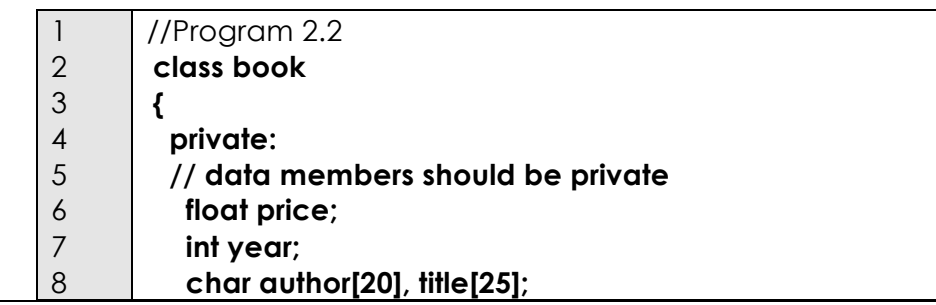

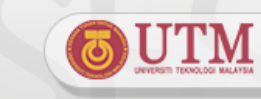

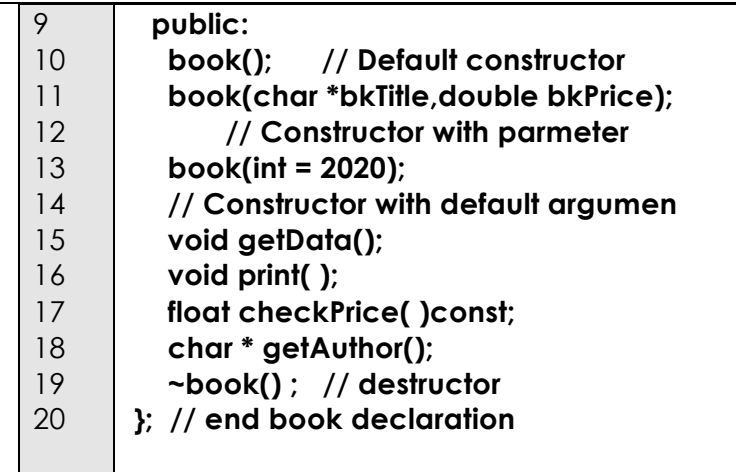

2.3. The book class consists of data members and function members. Function members operate on a collection of data, which is stored in a structured way in the computer memory.

#### **2.4. Class methods/member functions**

- **Constructor** allocates memory for an object and can initialize new instances of a class to particular values.
- **Destructor** destroys an instance of a class when the object's lifetime ends.
- **C++ function**
	- $\circ$  const function function that cannot alter data member of the class
	- o normal functions.

#### **2.5. Constructor**

- Create and initialize new instances of a class
- Invoked when you declare an instance of the class
- Have the same name as the class
- Have no return type, not even void
- A class can have several constructors
	- o A default constructor has no arguments
	- o The compiler will generate a default constructor if you do not define any constructors

#### **2.6. Constructor Properties**

- A class can have more than one constructor declaration, which is known as constructor overloading.
- Each constructor must be distinguished by the arguments as shown in Program 2.3.

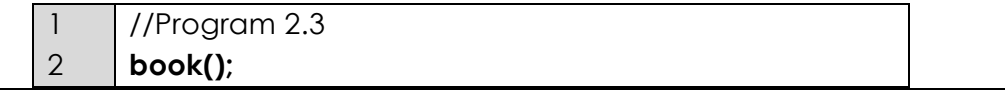

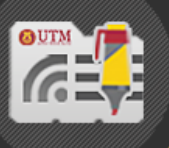

3 4

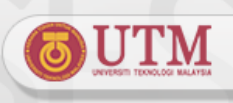

#### **book(char \*title,double price); book(int = 2020);**

**Types of constructor** declared in Program 2.3 are as follows:

- Default constructor, constructor without argument: **book();**
- Constructor with argument:
	- **book(char \* bkTitle,double bkPrice);**
- Constructors with default argument: **book(int = 2020);**

#### **2.7. Default Constructor Implementation**

- The implementation of a method qualifies its name with the scope resolution operator **::**
- Usually is used to initialize data members to certain values
- Program 2.4 is the implementation of default constructor for **book** class.

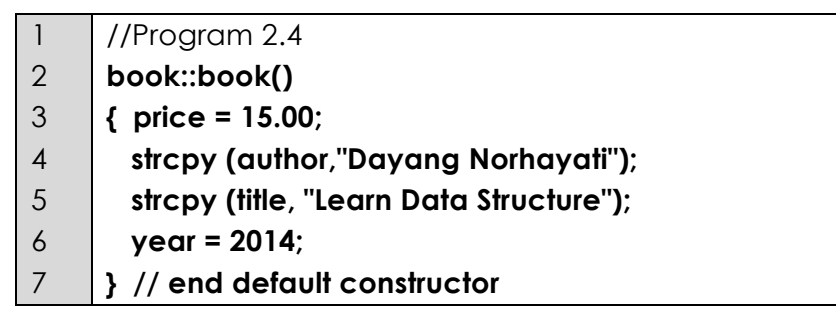

• Instance declaration for the default constructor **book**:

#### **book myBook;**

• Once the statement **book myBook;** is executed, the constructor in Program 2.4 will be invoked and the attributes for **myBook** will be assigned as follows:

**Price : 15.00 Author : Dayang Norhayati Title : Learn Data Structure Year : 2014**

#### **2.8. Constructor with Argument Implementation**

1 2 3 4 5 6 //Program 2.5 // Constructor with argument implementation **book::book (char \*bkTitle,double bkPrice) { strcpy (title, bkTitle); price = bkPrice; }**

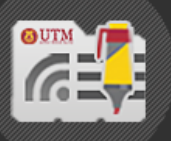

Program 2.5.

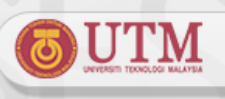

Instance declaration based on the constructor in Program 2.5: **book myBook("Brain Power",25.00);** • The attributes for **myBook** will be assigned as follows: **Price** is set to **25.00 Title : Brain Power** • No values have been assigned for **Title** and **Year 2.9. Constructor with Default Argument Implementation**  1 //Program 2.6 2 // Constructor with argument implementation // for 3 **book(int = 2020);** 4 5 **book::book(int year); // Constructor with default argument** 6 7 **{ price = 10.00; strcpy (author,"NorBahiah");** 8 9  **strcpy (title, "Learn C++");** 10 **} // end default constructor** • 2 methods to declare instance of a class: **book myBook;// set year to default value, 2020 book yourBook(2016); // set year to 2016** • However, when implementing overload constructor that consists of constructor with default argument, and default constructor as given in Program 2.7, you must avoid ambiguity error. 1 //Program 2.7 2 **book(); //default constructor**  3 **book(int = 2020); // constructor with default**  4  **// argument** The declaration : **book myBook**; gives ambiguity error as shown in Figure 2.2. • The compiler cannot distinguish whether to invoke the default constructor or the constructor with default argument. É~ \* Compiling E:\dataStructSem2\_0910\BUKU\sampleProgram\ambiquitybook.cpp ambiguitybook.cpp(41,2):Parameter 'year' is never used -9 [ambiguitybook.cpp(66,15):Ambiguity\_between\_'book::book()'\_and\_'book::book(int)' 2.2 : Ambiguity errorUNIVERSITI TEKNOLOGI MALAYSIA

• The implementation of **book** constructor with two arguments is shown in

Figure

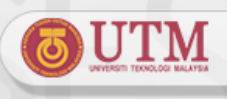

- Solution to avoid ambiguity error :
	- o Discard one of the constructor or
	- o Change the constructor with default argument from:
		- **book(int = 2000);**  to
		- **book(float p, int = 2000);**
	- o Program 2.8 shows valid overload constructor with different number and types of argument

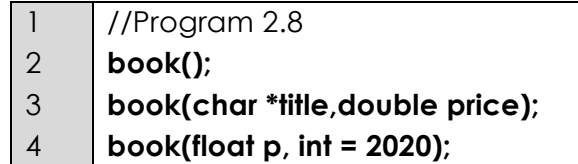

• Various instance declaration for the overload constructors in Program 2.8 are as follows:

**book aBook; book myBook("Fun Learning", 55.00); book labBook(25.00, 2014); book noteBook(25.00);**

#### **2.10. Destructor**

- Destructor destroys an instance of an object when the object's lifetime ends
- Each class can only has one destructor
	- o However, destructor can be omitted.
	- o The compiler will generate a destructor if it is not defined.
- Destructor example:
	- o **~book();**
- Destructor implementation

1 //Program 2.9

2 **book::~book()**

3 **{ cout << "\nDestroy the book with title" << title;**

4 **}**

#### **2.11. Member Function Implementation**

• Function implementation outside the class declaration is as follows:

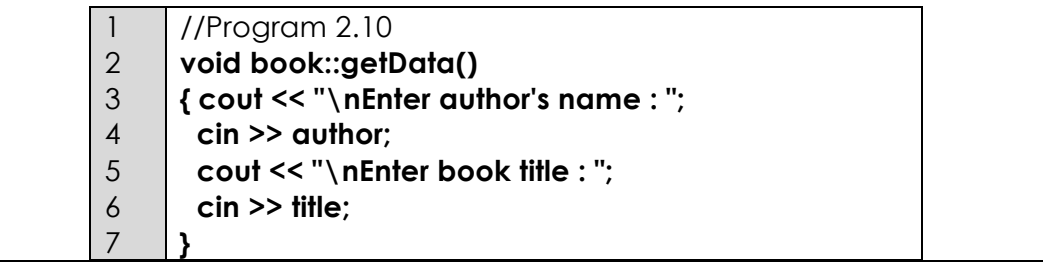

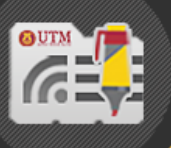

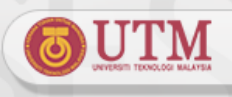

• **Const member function** – the function cannot alter value as shown in Program 2.11.

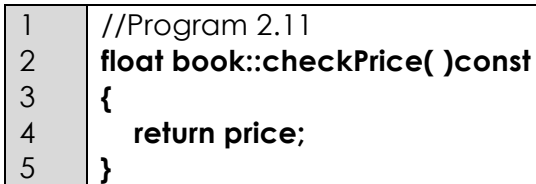

- **Invoking the member function**:
	- o **Member function can be invoked from main() or nonmember function**
	- o The function must be invoked using the instance of the class.
	- o Program 2.12 shows how member function **getData()**and **checkPrice( )**are invoked by **myBook** instance.

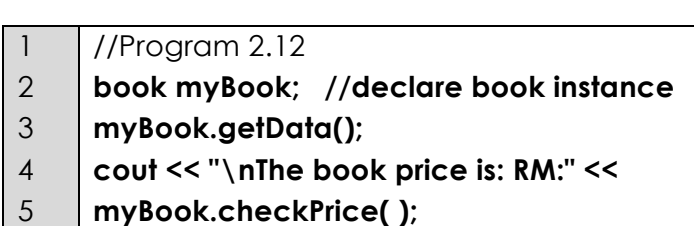

- **Invoke from member function of the same class** the function can be invoked directly without using instance.
- The example in Program 2.13 invoke **getAuthor()**and **checkPrice()**from member function **print( )**.

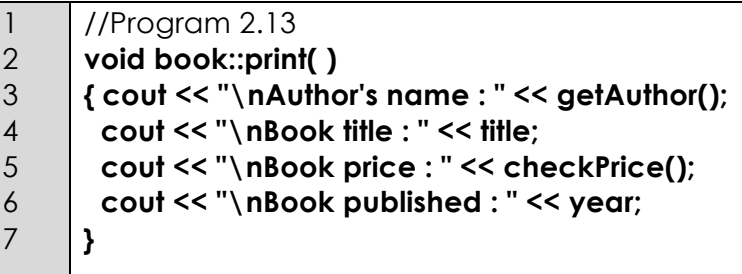

#### **3.0 CLASS AS FUNCTION PARAMETER**

- **Class objects** can be **passed to another function** as parameters
- 3 methods of passing class as parameter to function
	- o Pass by value
	- o Pass by reference
	- o Pass by const reference
- **Pass by value** Any change that the function makes to the object is not reflected in the corresponding actual argument in the calling function.

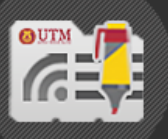

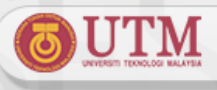

- Example of object as parameter and send using pass by value is shown in Program 2.14a. To allow the non-member function to access the private values declare the function as **friend**.
- The declaration: **friend void changePrice(book);** is a friend function that receive object book as parameter.
- The function can access class member, including private data member from book instance.

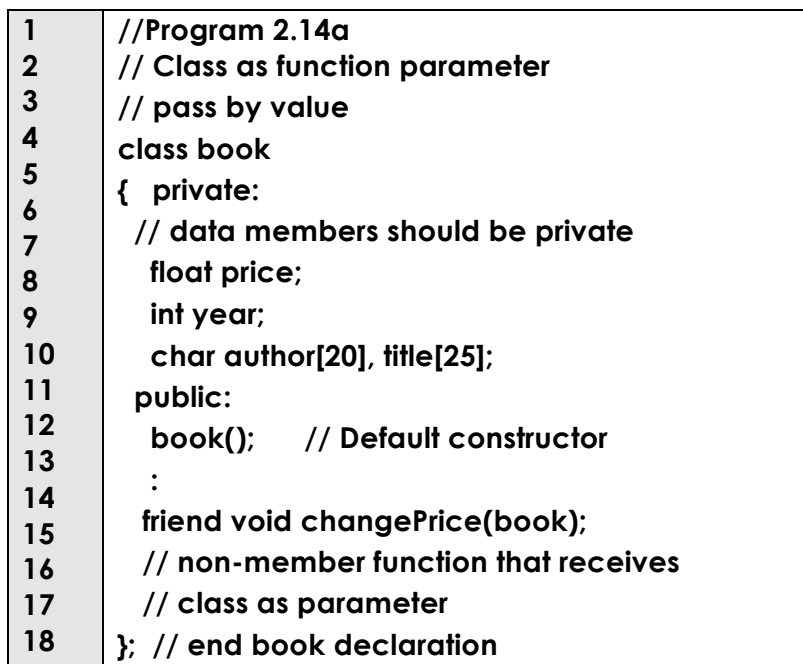

- The implementation of function **changePrice(book)**ia as shown in Program 2.14b.
- This function give discount to any book published on 2010 or earlier.

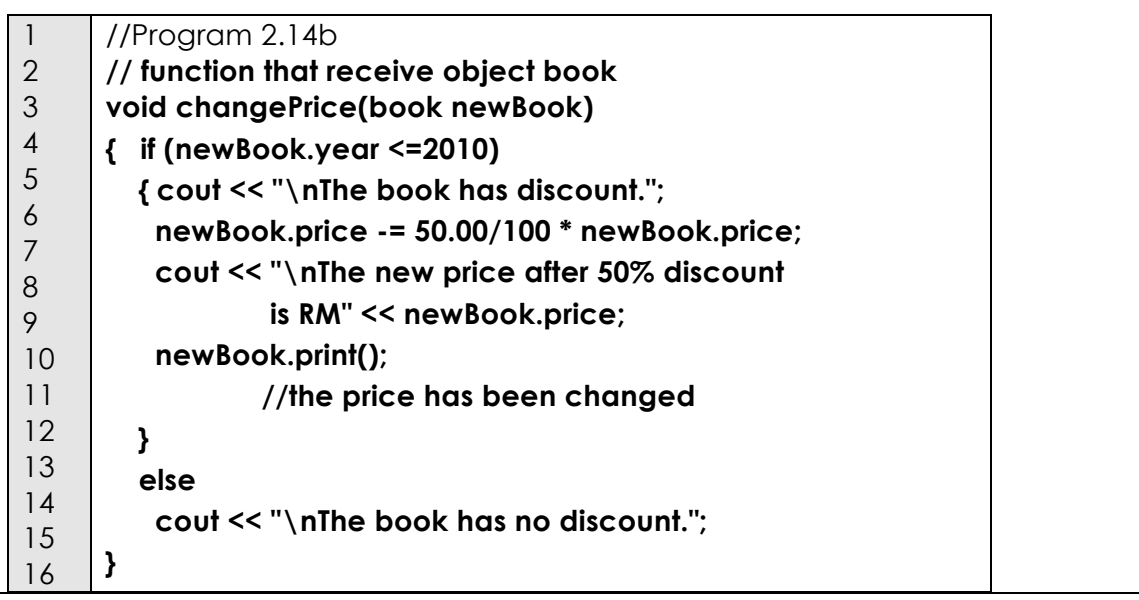

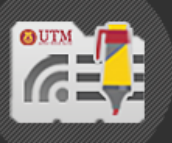

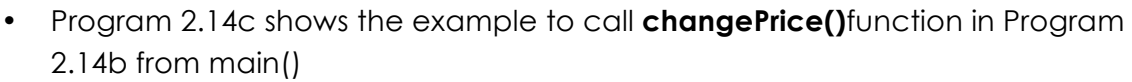

• Object **myBook** that is sent to function **changePrice()**only change the value in the function. However, the initial value of **myBook** is still retain when the program return to **main()**.

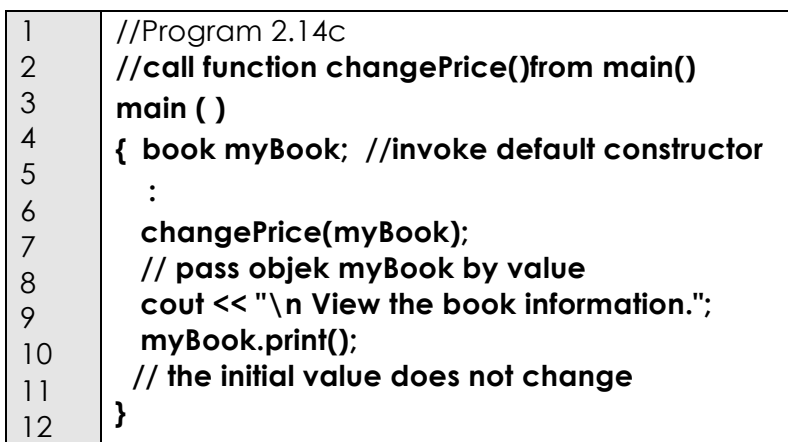

- **Pass by reference -** Any changes that the function makes to the object will change the corresponding actual argument in the calling function.
- Function prototype for function that receive a reference object as parameter need to use operator **&** as shown below:

**functionType functionName(className & classObject)**

 **// body of the function**

**{**

**}**

- **Example of** pass by reference by using operator **&**: **friend void changePrice(book &);**
- **Need to use** friend function that receive object as parameter, in order to allow the function to access private member of class book.
- Program 2.15 show an example of pass by reference :

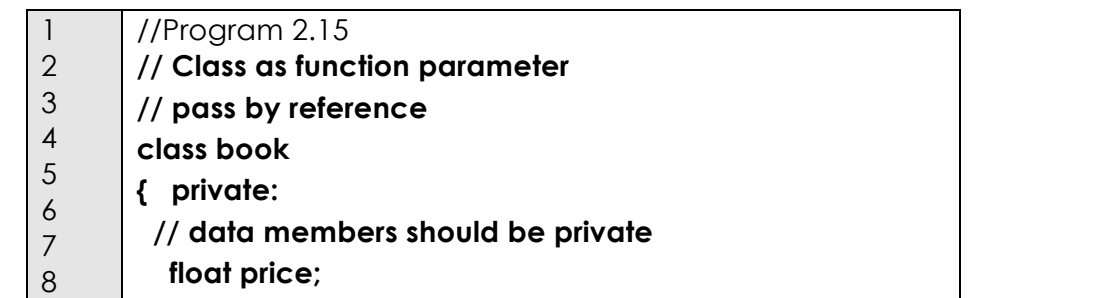

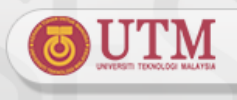

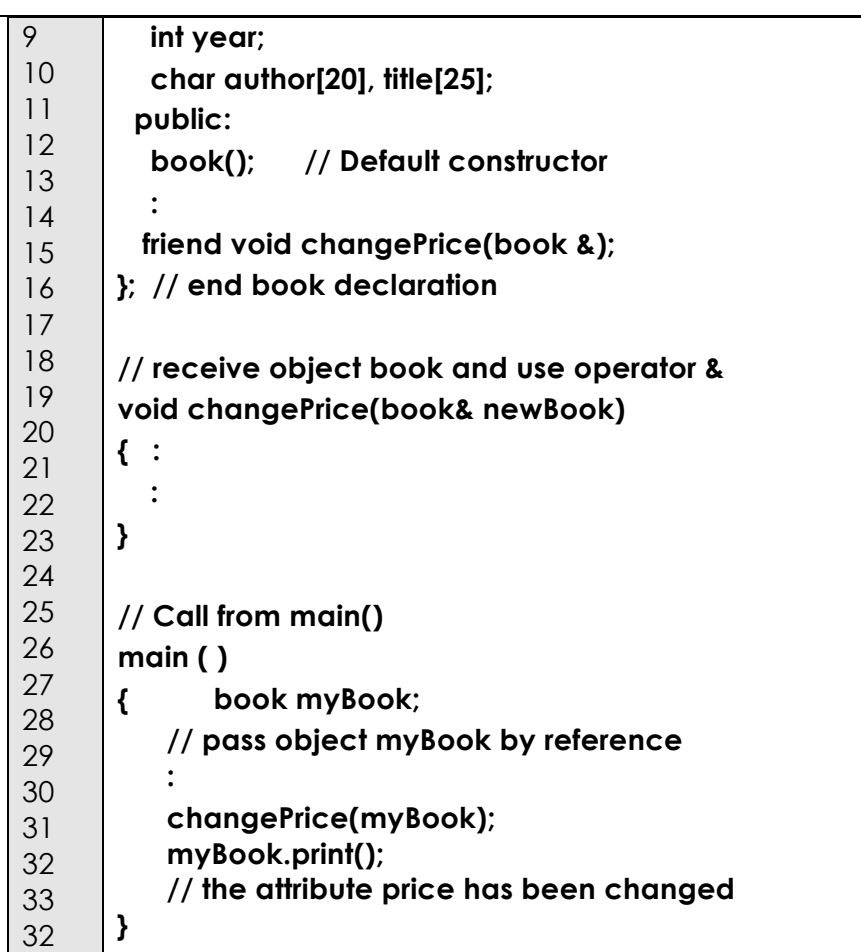

- **const parameter -** Reference parameter can be declared as **const** if we don't want any changes being done to the data in the function.
- Function prototype for function that receive a reference object as parameter is as follows:

**functionType functionName(const className& classObject) {**

 **// body of the function**

**}**

• Example program is in Program 2.16.

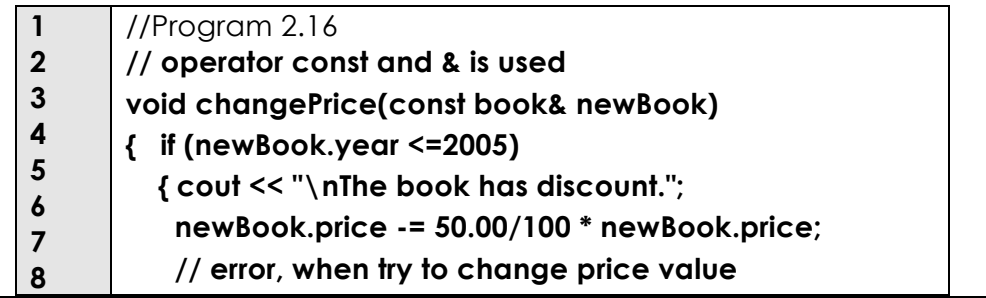

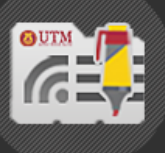

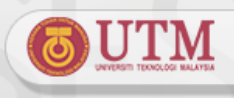

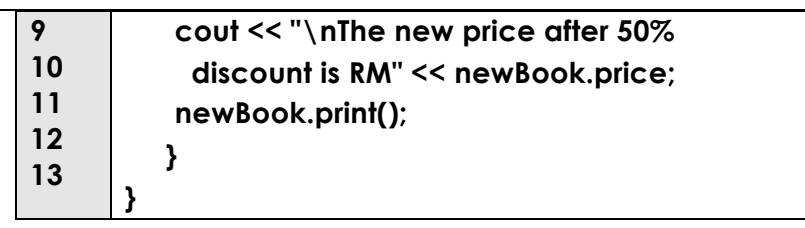

• In this example, the variable **price** for object **newBook** is trying to be changed. Error will occur since parameter **const** cannot be modified.

#### **4.0 CLASS AS RETURN VALUE FROM FUNCTION**

- 4.1. Function normally return value such as **int**, **float**, **char** etc.
- 4.2. For example, the following function : **float checkPrice( );** returns **float** value from the function.
- 4.3. However, function can also return class.
	- Syntax for declaring function that return a class object

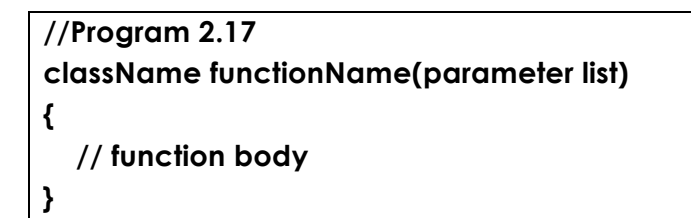

Syntax to call function that return a class

```
objectName = functionName();
```
where,

- o **objectName,** an object from the same class with the type of class return from the function. This object will be assigned with the value returned from function
- o **functionName():** function that return class
- Example of a function that return a class object, is shown in Program 2.18

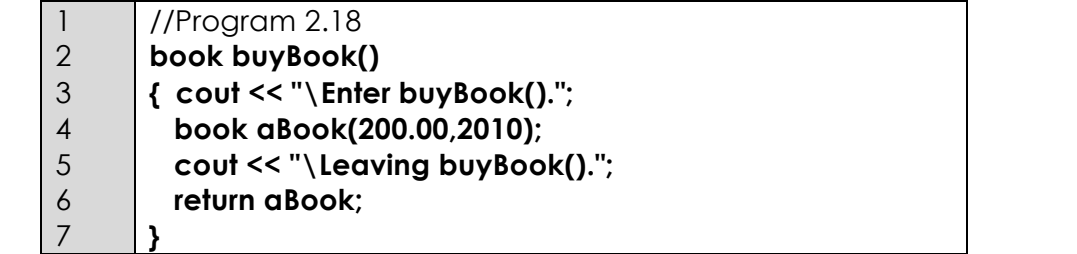

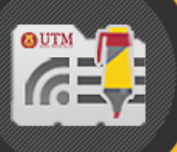

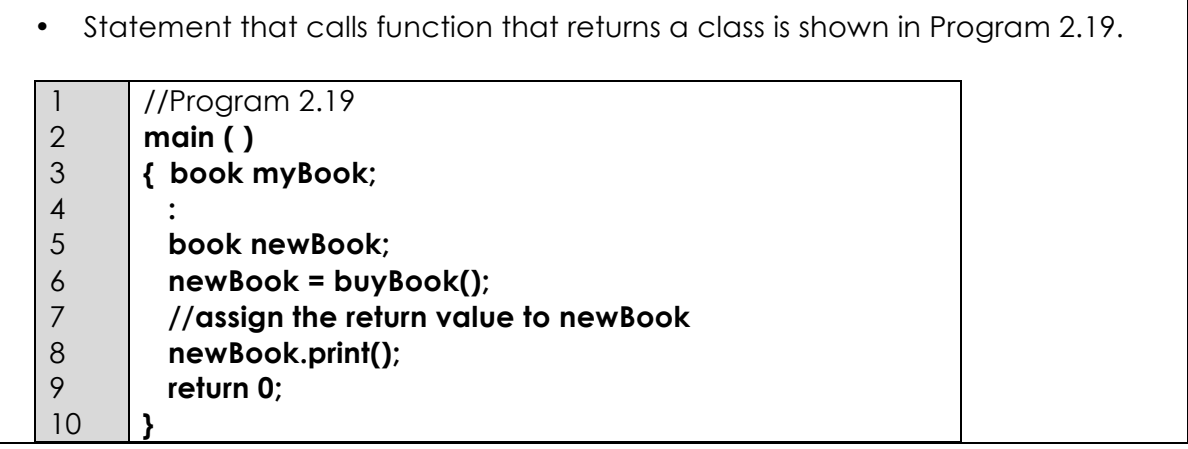

#### **5.0 ARRAY OF CLASS**

- A group of objects from the same class can be declared as array of a class
- Example:
	- o Array of class students registered in Data Structure class
	- o Array of class lecturer teaching at FC
	- o Array of class subjects offered in Semester I.
- Every element in the array of class has its own data member and function member.
- Syntax to declare array of objects :

**className arrayName[arraySize];** 

Example of array of class book

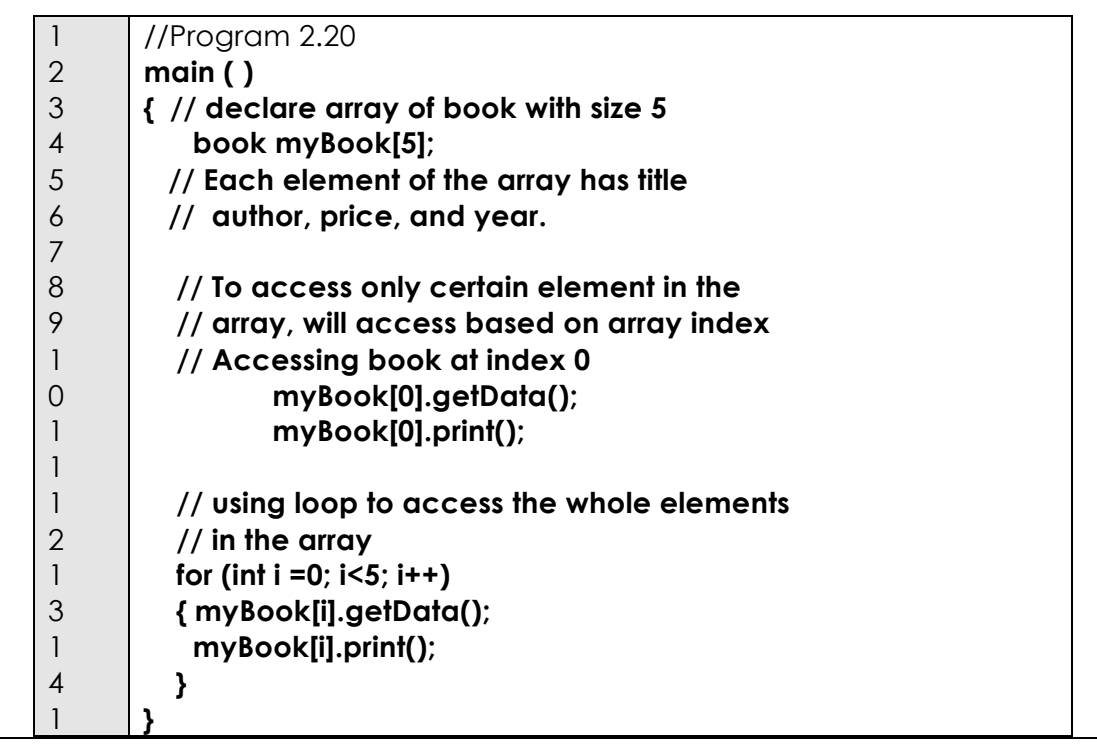

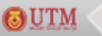

```
UTM ONLINELEARNING
    5
    1
    6
    1
    7
    1
    8
    1
    9
    2
   \Omega• 2 methods to call member function for book array in Program 2.20
      • By using array subscript
          o Subscript can be used to access element of the array at certain 
             index in the array. 
          o Example:
             cout << " Please enter the index of the array. ";
     cin >> n ;
     myBook[n].getData();
     myBook[n].print();
      • By using loop in order to access a group of elemts in the array 
            // read and print information for 5 books 
            for (int i =0; i<5; i++)
            { myBook[i].getData();
                myBook[i].print();
            }
  Pass array of object to function:
      • Array can be passed as parameter to function. The whole elements in 
      the array can be passed to other function or simply pass only one 
      element from the array. Program 2.21a is an example of passing the 
      whole array to function.
    1
           //Program 2.21a
    2
           void checkInfo(book x[])
    3
          { int found = 0; 
    4
             char *authorName;
    5
             cout << "\nEnter the author's name: ";
    6
             cin >> authorName;
    7
             for (int n = 0; n < 5; n ++) 
    8
              if (strcmp(authorName, 
                      x[n].getAuthor()) == 0 )
    9
              { cout << "\nBook Title written by " <<
    1
                authorName << " " << x[n].getTitle();
    0
```
1

 **found = 1;**

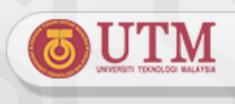

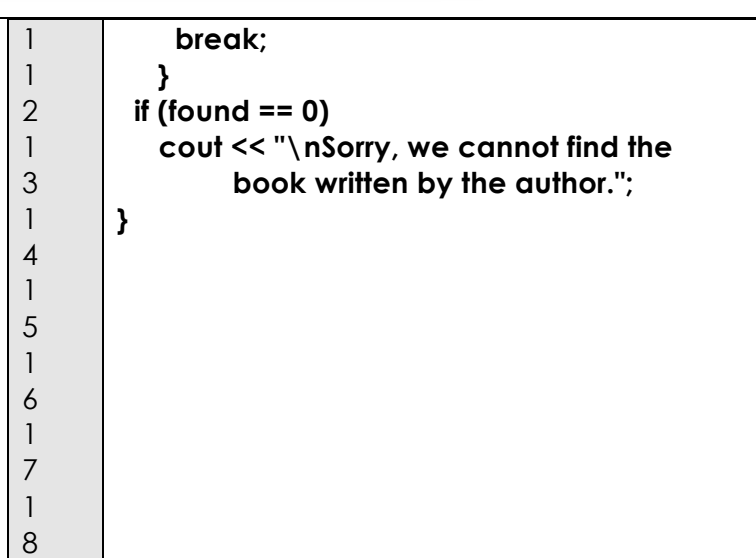

- The header function **checkInfo(book x[]);** in Program 2.21a receive an array of object book. This function requires the user to enter the name of the author. The function will search from the book array for the title of the book based on the author's name and display the book that the author wrote.
- Program 2.21b shows the example to call function **checkInfo()** from **main()**. The statement **checkInfo(myBook);** in line 8 call function **checkInfo()**, and pass address of objects from **book** array .

#### 1 2 3 4 5 6 7 8 9 1 0 //Program 2.21b **main ( ) { book myBook[5]; for (int i =0; i<5; i++) { myBook[i].getData(); myBook[i].print(); } checkInfo(myBook); // pass address of myBook to checkInfo() }**

#### **6.0 POINTER TO OBJECT**

#### **6.1. Pointer to Object**

- Pointer is used to store address of a variable.
- For ADT, pointer can also store address of an object.
- Example of pointer declaration:

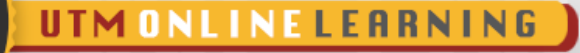

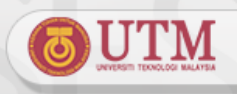

#### **book textBook; // create instance of book book \*bookPtr ; // pointer declaration bookPtr = &textBook; // assign address to pointer**

- The codes in the example above declare pointer **bookPtr** that store address of **textBook** which is an instance b**ook** .
- Two methods to access class member through pointer variable **bookPtr** *:*
	- 1) **(\*bookPtr).print()**

or

- 2) **bookPtr ->print()**
- Program 2.22 shows example of pointer to object implementation.

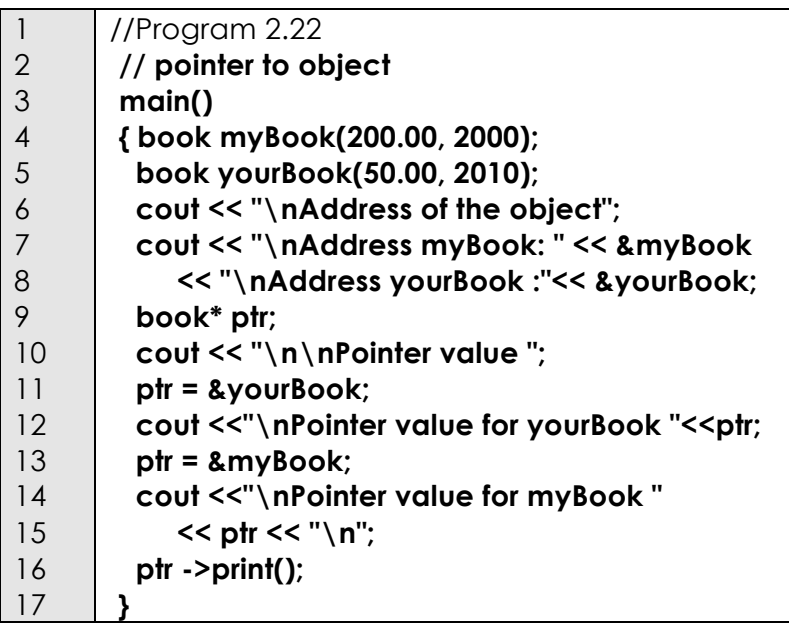

#### **6.2. Output for Program 2.22**

```
Enter author's name : bahiah
Enter book title : Java
Enter author's name : Aida
Enter book title : Multimedia
Address of the object<br>Address myBook: 0x0012ff54<br>Address yourBook : 0x0012ff1c
Pointer value<br>Pointer value for yourBook Øx0012ff1c<br>Pointer value for myBook Øx0012ff54
|<br>Author's name : bahiah<br>Book title : Java<br>Book published : 2000_<br>Book published : 2000_
```
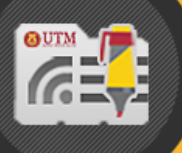

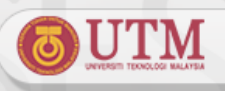

- Memory for a pointer variable, can also be allocated dynamically using operator **new** and destroy the memory using operator **delete**
- Program 2.23 shows the example of using **new** and **delete** operator

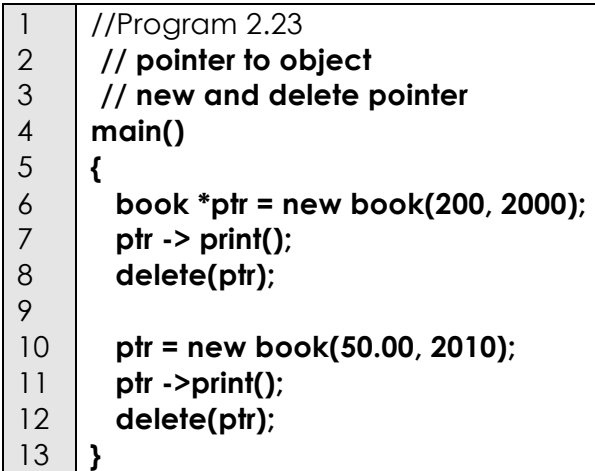

#### **6.3. Output for Program 2.23**

Enter author's name: bahiah Enter book title : Java Author's name : bahiah<br>Book title : Java<br>Book price : 200 Book published: 2000 Destroy the book with title Java Enter author's name: ida Enter book title : Multimedia Author's name : ida<br>Book title : Multimedia<br>Book price : 50<br>Book published : 2010 Destroy the book with title Multimedia

#### **7.0 BASIC C++ FILE OPERATIONS**

#### 7.1 **Introduction**

- Programs need data to be processed. The data can be key-in as input from the user or can be initialized in the program.
- However, usually programs need large data. The data can be stored in a **file**  and saved in external storage. Data stored in a file can be accessed and modify by a program easily at any time.

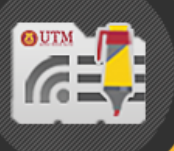

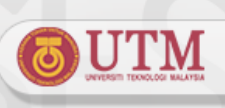

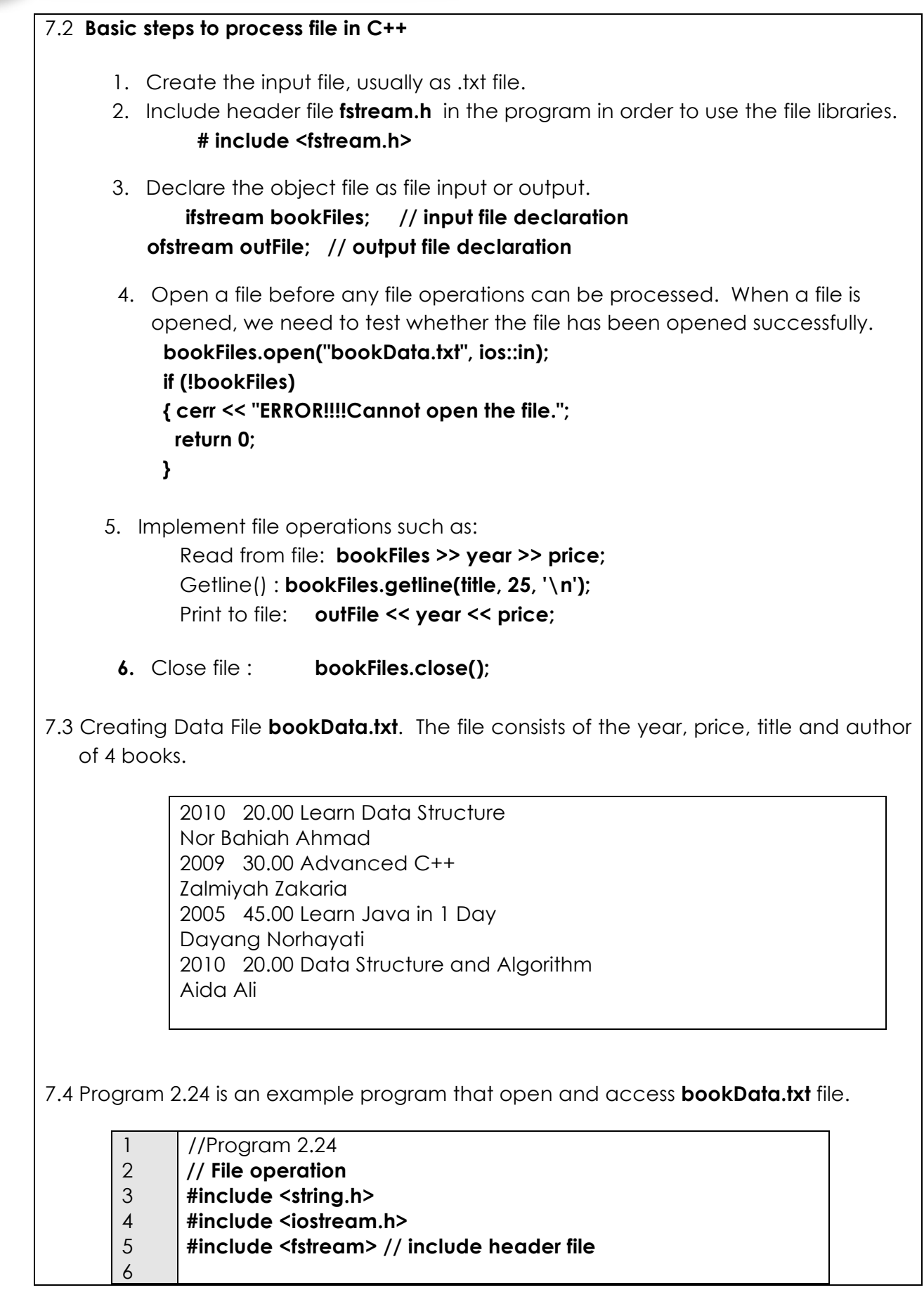

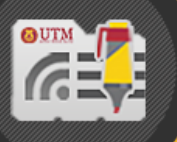

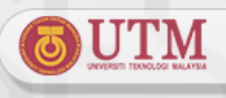

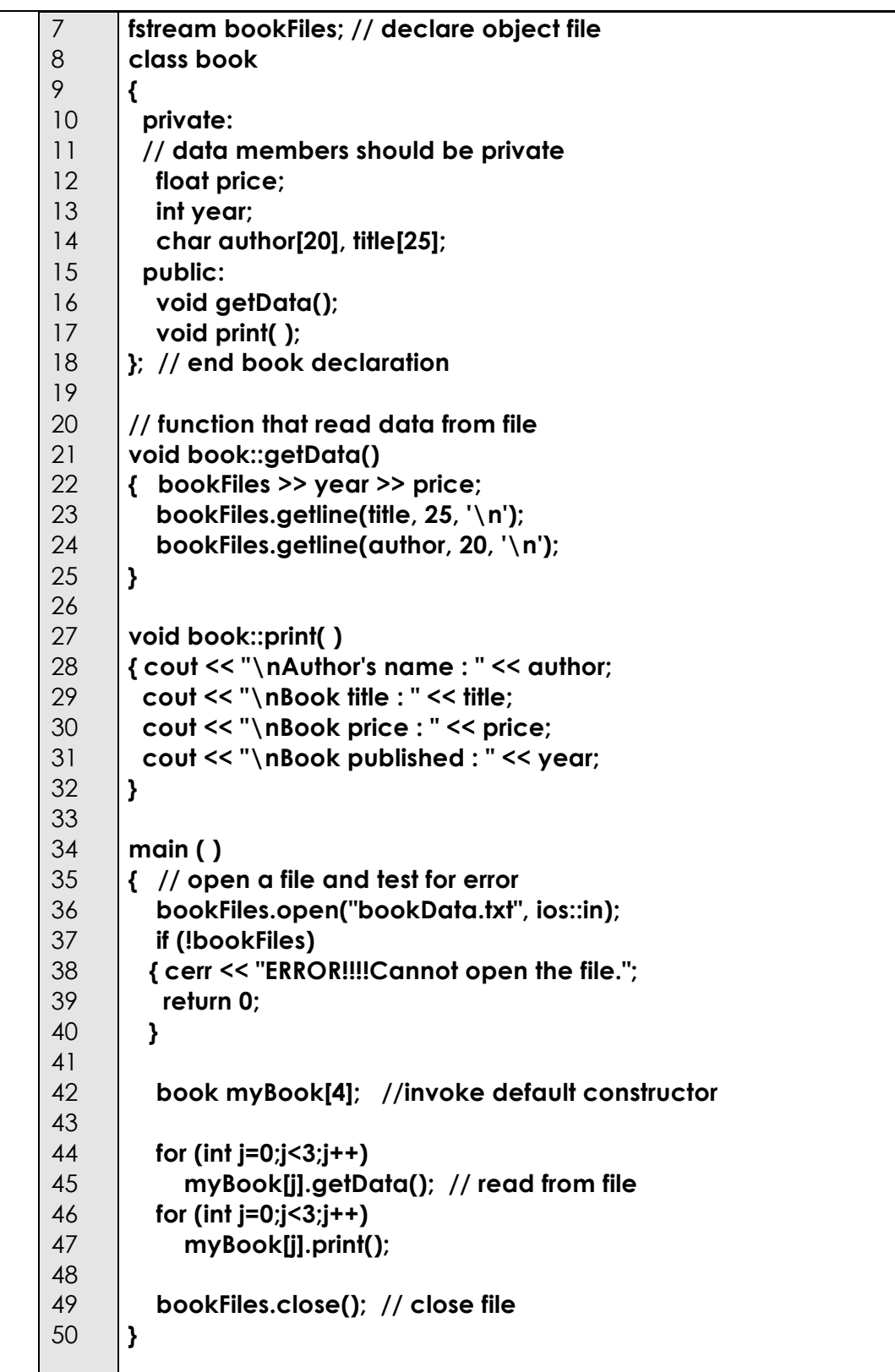

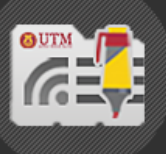

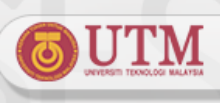

#### **8.0 HEADER FILE AND IMPLEMENTATION FILE**

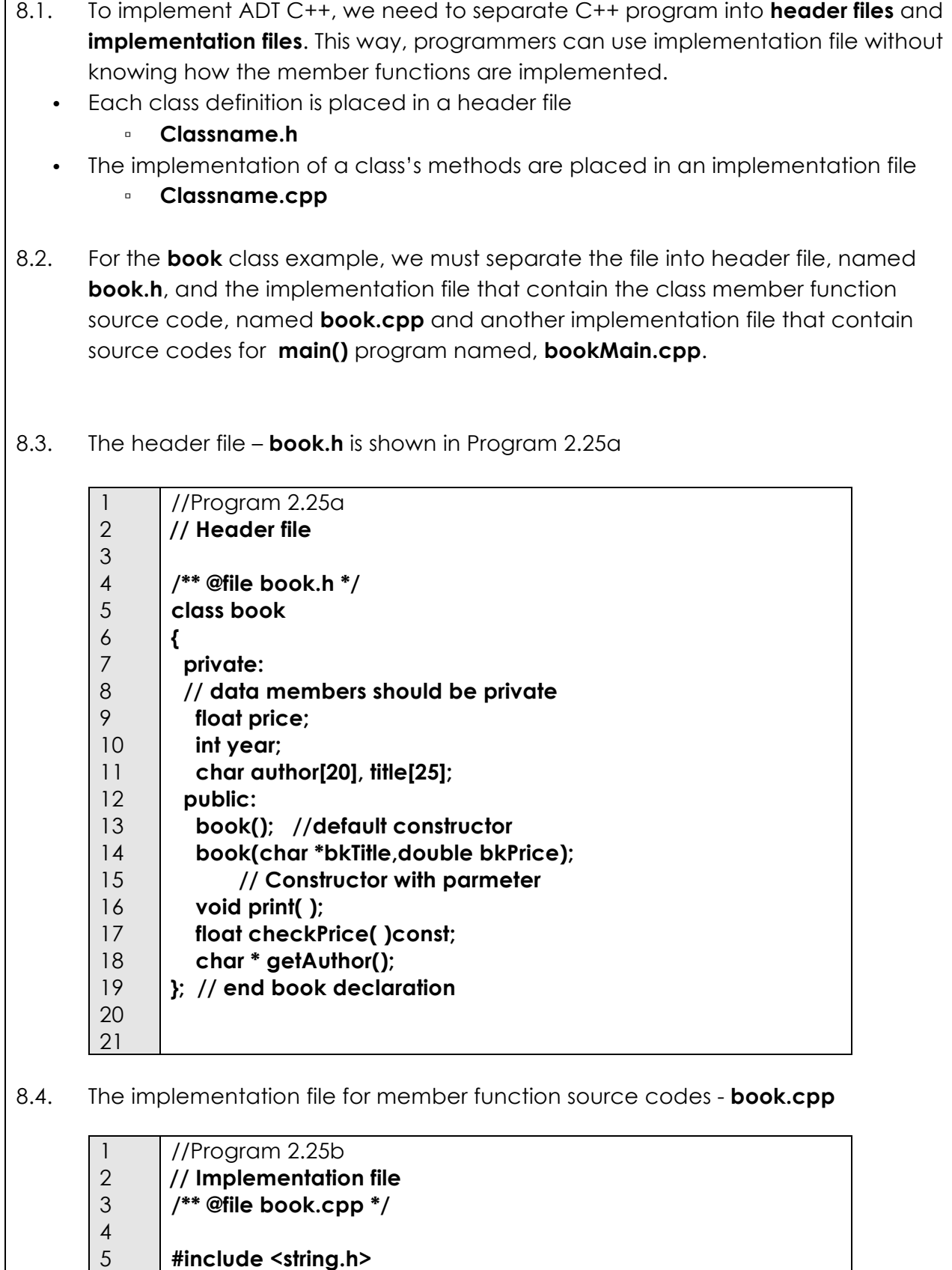

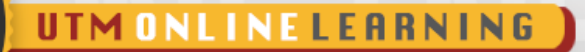

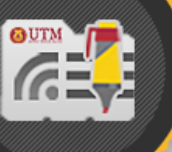

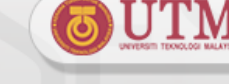

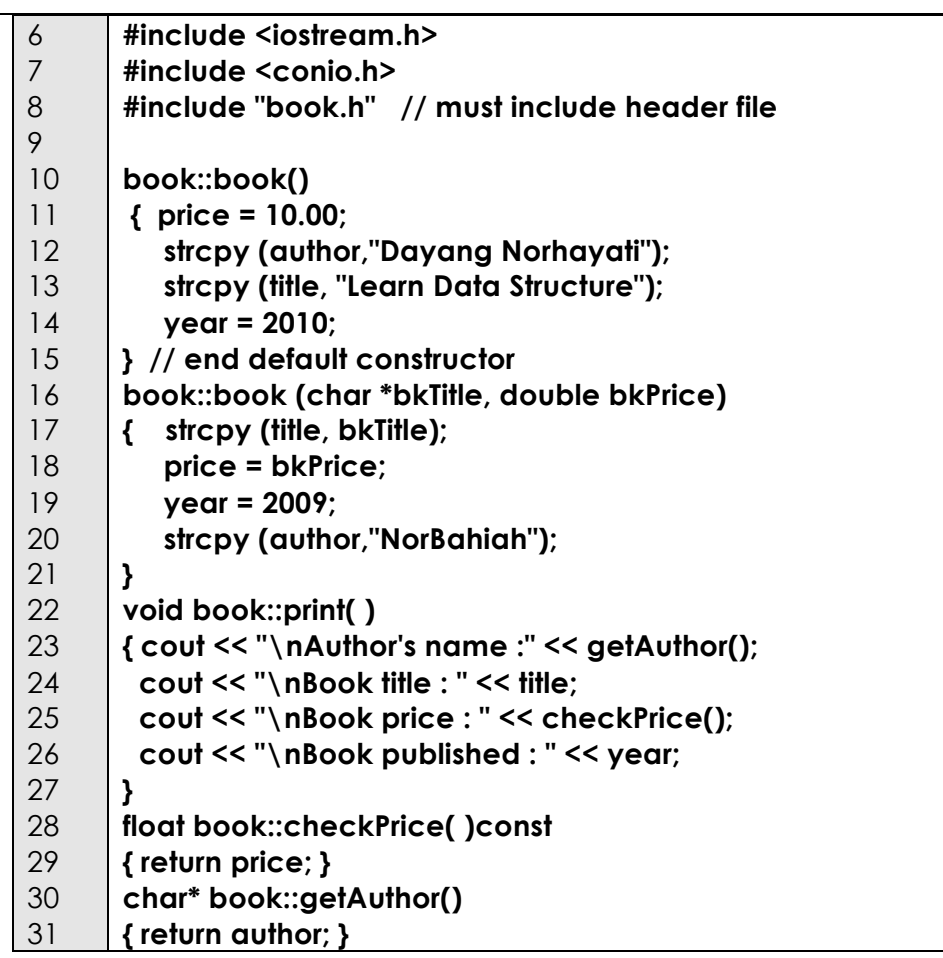

8.5. Client File - file that use the class book, such as **main()** - **bookMain.cpp**.

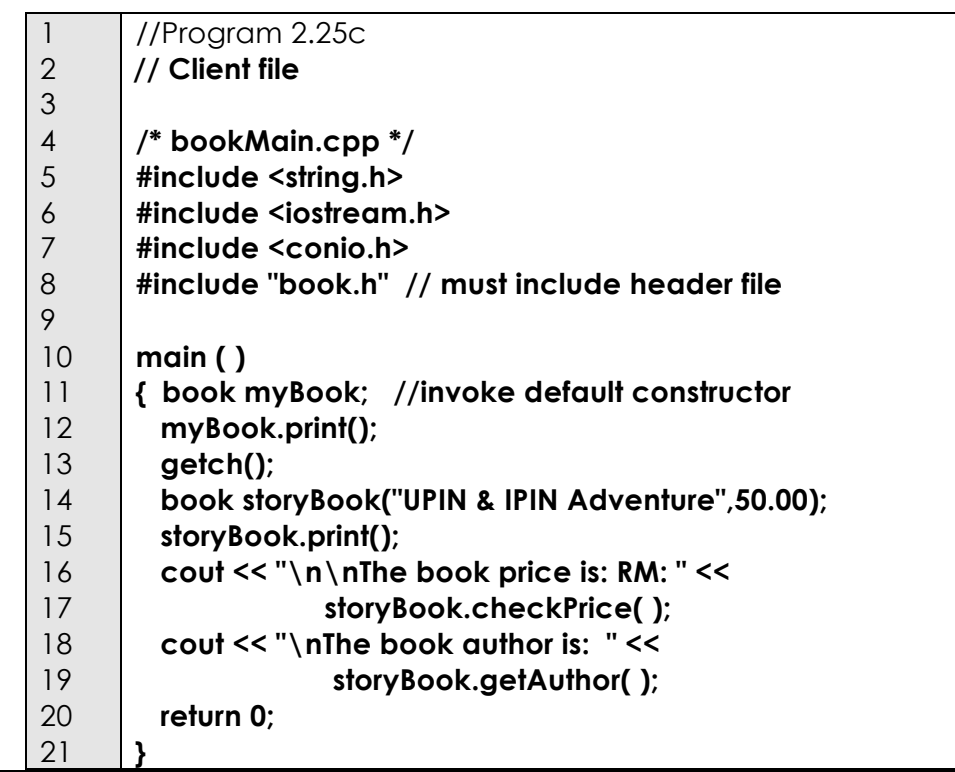

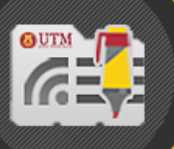

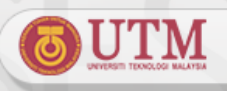

#### **8.6. File Compilation and Execution**

Compile all .cpp files separately in order to create object files. Link all files to create .exe files. Figure 2.3 shows the compilation and link of the .cpp files.

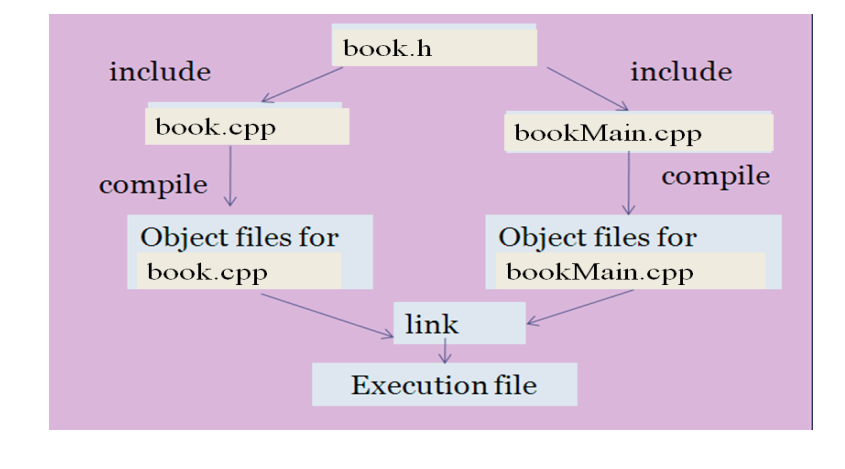

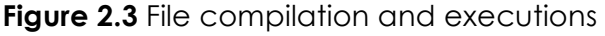

#### **8.7. Create File Project in Borland C++ Environment**

Steps to create project file:

- 1. Compile .cpp files separately.
- 2. Crete project file by choose the menu *<File> <New><Project>*
- 3. Set the project setting as follows:
	- **Project name : ProjectName.prj** *or* **ProjectName.ide**
	- **Target name:** *will create automatically*
	- **Target type: Application [.exe]**
	- **Platform : Win32**
	- **Target model : Console**
	- **Frameworks/Control: Uncheck all the check boxes.**
	- **Libraries: Static**
	- Then click **OK.**
- 4. Choose the implementation file for the projects:
	- o Right click the mouse button on the ProjectName.exe .
	- o Delete all files in the list.
	- o Choose **<***add node>* and choose **book.cpp** and
	- o Click *<Open>* button*.*
	- o Choose **<***add node>* and choose **book.Main** and
	- o Click *<Open>* button*.*
- 5. Link all object files by clicking ProjectName.exe and
	- Choose menu *<Project> <Compile>*
	- Then choose *<Project><Make all>.*
	- If there is a linker error, debug the error and link the files again.
	- The execution file will be generated when all errors have been debug.
- 6. Run the execution file by choosing <*Debug>* and *<Run>.*